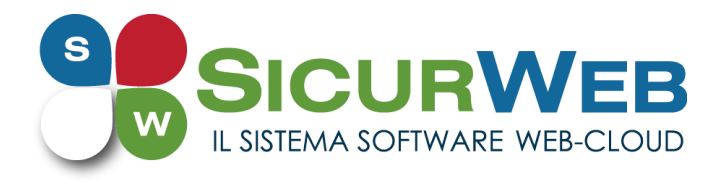

# **LA GESTIONE DEI LEADS NEGLI STUDI DI CONSULENZA, PROFESSIONISTI, ENTI DI FORMAZIONE ED AZIENDE**

## **NON PERDERE NESSUNO PER STRADA, GESTISCI AL MEGLIO OGNI TUA OCCASIONE!!!!.**

Il lavoro della tua azienda incomincia da una buona strategia di marketing e da un efficace gestione di tutti i tuoi contatti (**potenziali clienti o Leads**).

### **Che cos'è un lead?**

Si tratta di un individuo o un'azienda che ha mostrato interesse verso un prodotto o un servizio della tua azienda: si è registrato al tuo sito, ha richiesto informazioni sui tuoi prodotti/ servizi, ti ha inviato una email o ti ha contatto in qualche modo, ecc.

### **UN LEAD RAPPRESENTA UN POTENZIALE CLIENTE!**

Con il nuovo **CRM** (amministrazione e gestione studi di consulenza, professionisti, enti di formazione ed aziende) di **SICURWEB RSPP / HSE** da oggi è possibile

## **GESTIRE I TUOI LEADS DAL PRIMO CONTATTO FINO ALL'ACQUISIZIONE COME CLIENTE**

Immagina di essere entrato in contatto con il sig. **Mario Rossi** dell'azienda **Azienda Bianchi Spa**, ti presenti e ci fai una chiacchierata. Il sig. Rossi si è dimostrato abbastanza interessato ai tuoi prodotti e/o ai tuoi servizi.

Appena ti allontani dal sig. Rossi, crei una **nuova scheda nel CRM**: Mario Rossi dell'azienda Azienda Bianchi Spa è un **nuovo LEAD**.

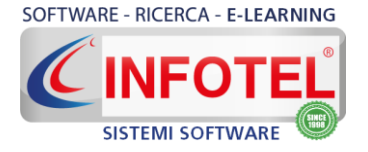

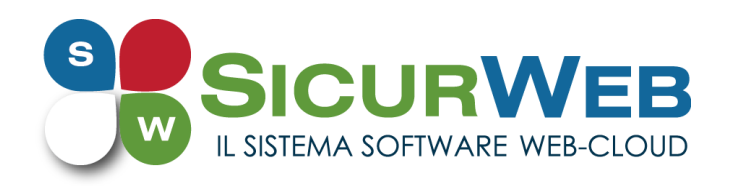

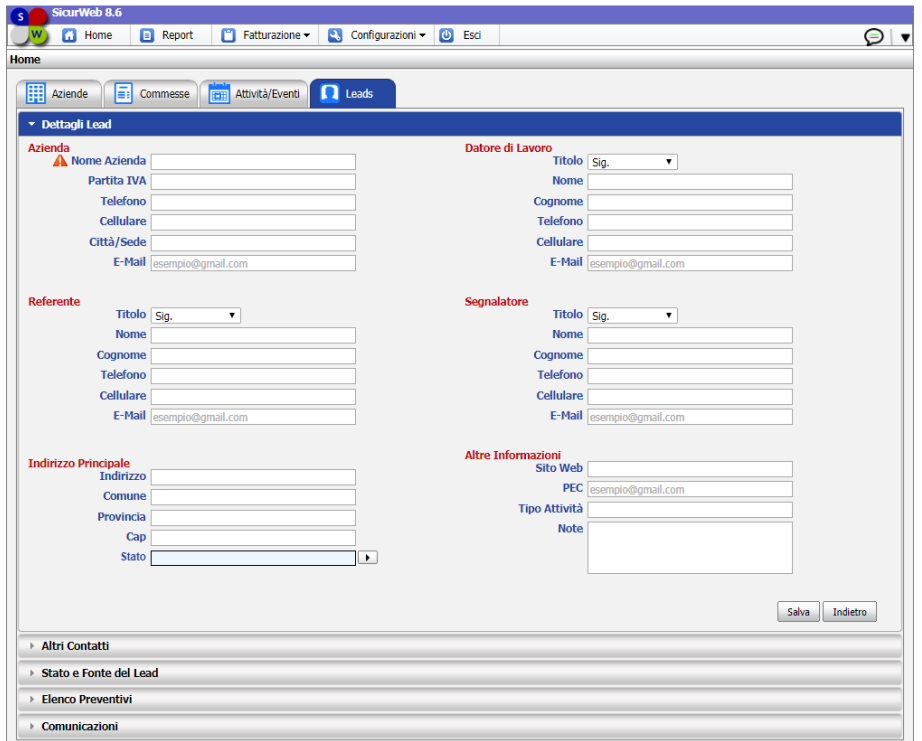

Inserisci tutti i dati e le informazioni che hai raccolto, all'interno della scheda "Lead"; aggiungi eventuali altri contatti di riferimento che sei riuscito ad avere e registri il tuo primo incontro all'interno del sistema. Ti segni quindi un promemoria per il prossimo contatto.

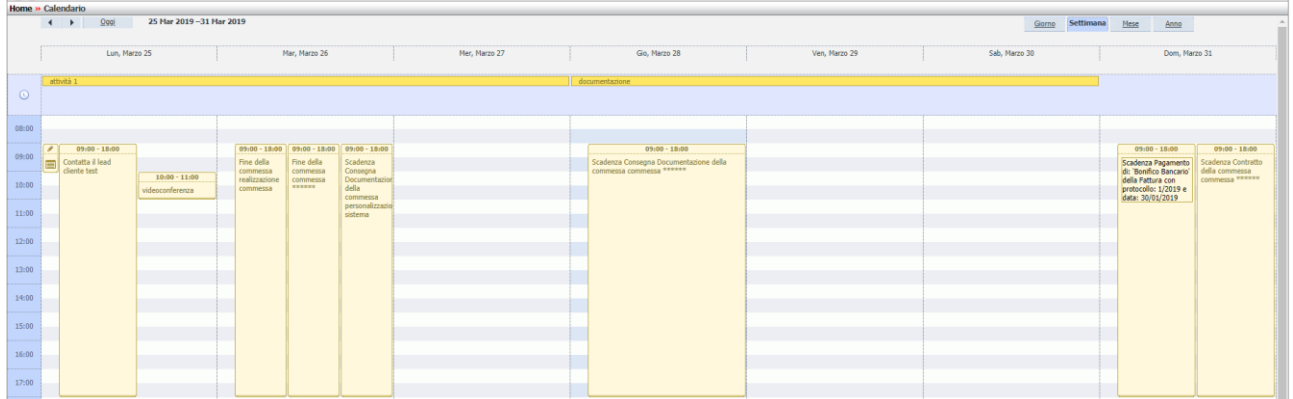

Ha inizio la fase di attività commerciale e marketing e potrai gestire e registrare, attraverso il software, ogni tipo di comunicazione verso il tuo lead: inviare una e-mail, inviare un sms, salvare una telefonata o qualsiasi altro tipo di comunicazione avvenuta.

Ogni informazione sul lead è memorizzata e sempre disponibile ed in ogni momento potrai sapere esattamente in che stato si trova la trattativa!

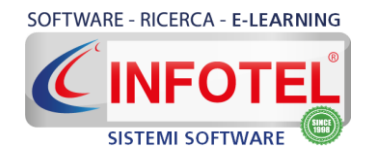

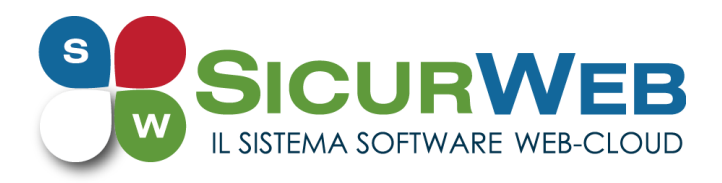

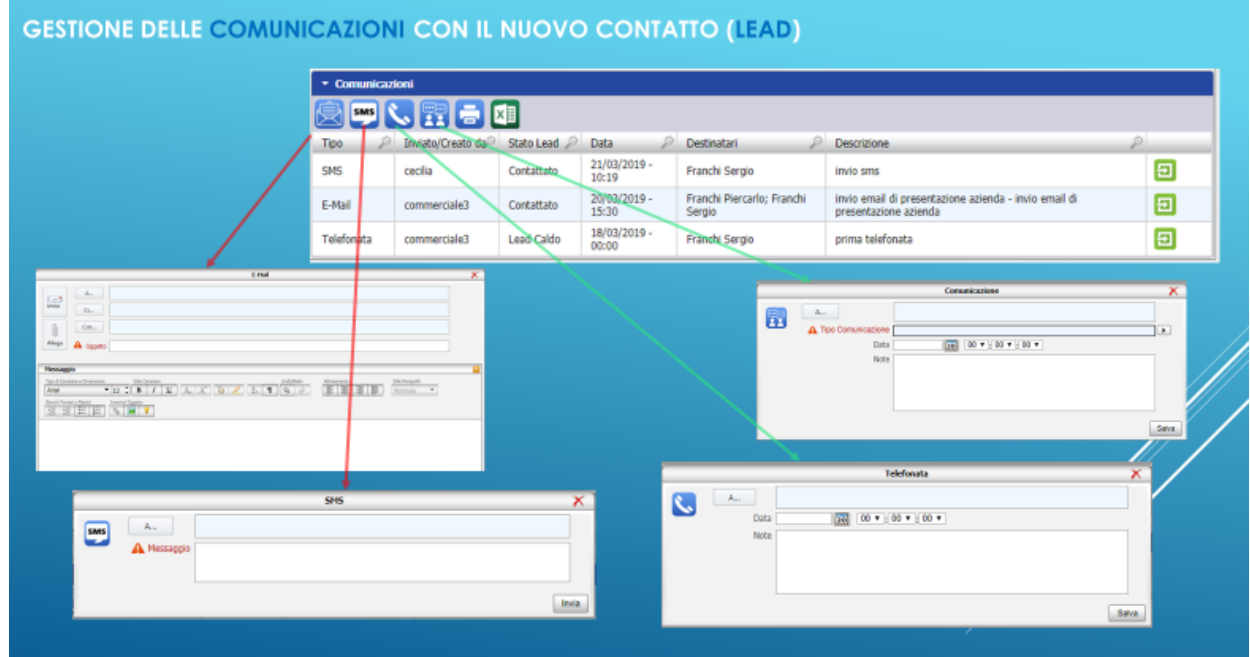

Conclusa la trattativa, ad esito positivo della stessa, il nostro lead si trasforma in nuovo cliente e l'azienda verrà spostata oltre che nel crm anche nel backoffice.

L'azienda appena acquisita come cliente, sarà affidata ad un responsabile commerciale e ad un team di lavoro che ne seguirà tutte le fasi successive.

## **Così facendo potrai migliorare i risultati del tuo lavoro ed ottimizzare l'intero processo di vendita.**

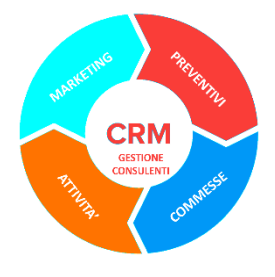

### Ma il CRM permette tanto di più…

È lo strumento ideale per realizzare l'innovazione nei processi aziendali di gestione delle relazioni marketing e commerciali favorendo un'efficienza organizzativa ed aumentando il fatturato

aziendale.

**Con il modulo CRM di SICURWEB RSPP / HSE** oltre a creare i leads e gestirne le trattative fino all'acquisizione come cliente e alla trasformazione del lead in azienda,

### **potrai anche:**

- **C**reare e gestire campagne di marketing
- **G**estire commesse / progetti
- **G**estire attività
- **G**estire eventi, riunioni etc.
- **G**estire le scadenze

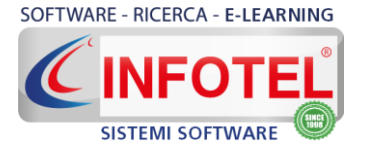

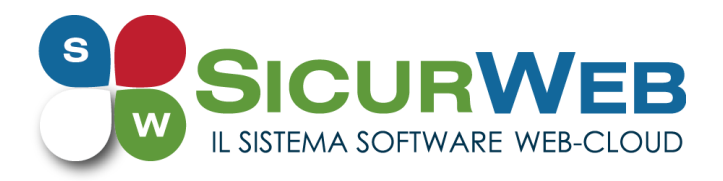

- **G**estire le comunicazioni con le aziende e con i leads: email, sms, telefonata o altro tipo di comunicazione
- **G**estire gli accessi alle informazioni con profili personalizzati sugli utenti
- **C**reare e **G**estire preventivi
- **G**enerare fatture
- **G**enerare e inviare fatture elettroniche verso PA e verso privati
- **V**isualizzare il diagramma di Gantt su commesse e attività
- **O**rganizzare tutte le informazioni di un'azienda per avere un quadro completo e gestire il rapporto con la stessa, nel tempo
- **F**iltrare ed estrapolare i dati e consultare report statistici

Collegati alla pagina<https://www.sgslweb.it/crm/> per maggiori informazioni

## **Infotelsistemi srl**

Via Valle Scrivia, 8 – 00141 Roma (RM) Via Fiorignano, Pal. Colosseum 84091 Battipaglia (SA) Telefono: 0828 34.65.01 Email: [info@infotelsistemi.com](mailto:info@infotelsistemi.com)

> Sito tecnico: [www.sgslweb.it](http://www.sgslweb.it/) Sito Istituzionale: [www.infotelsistemi.com](http://www.infotelsistemi.com/)

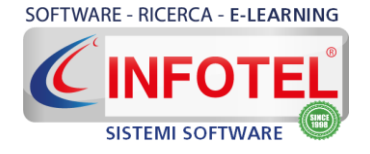